## SAP ABAP table FOLDER DYNP\_FIELDS {Structure for screen}

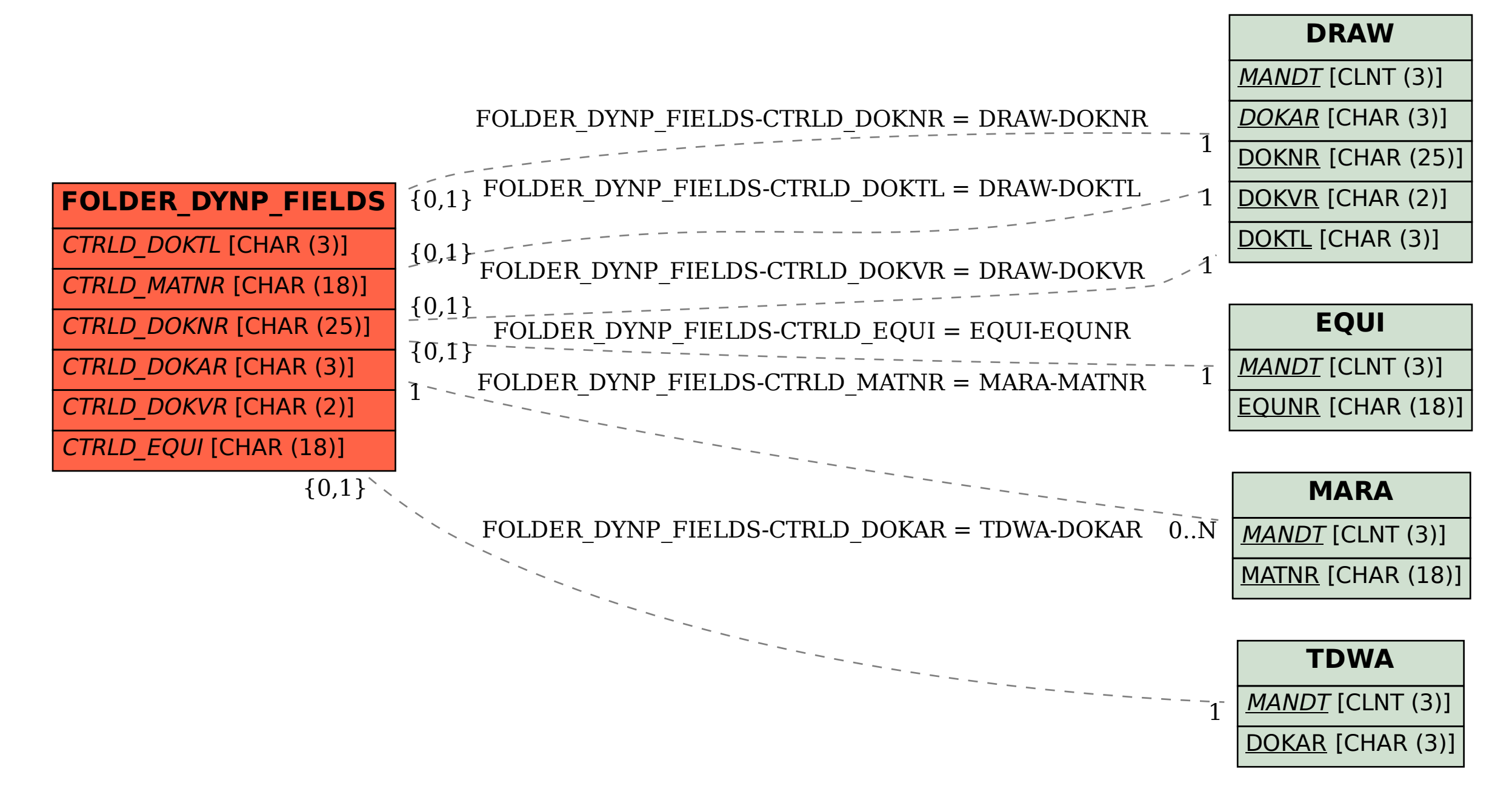